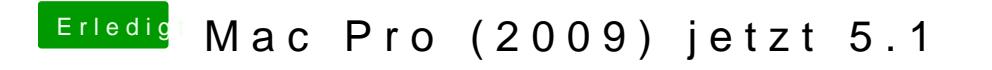

Beitrag von seefew vom 25. Mai 2020, 09:18

ich grab mal eben ne Win-Klampfe aus und meld mich dann wieder